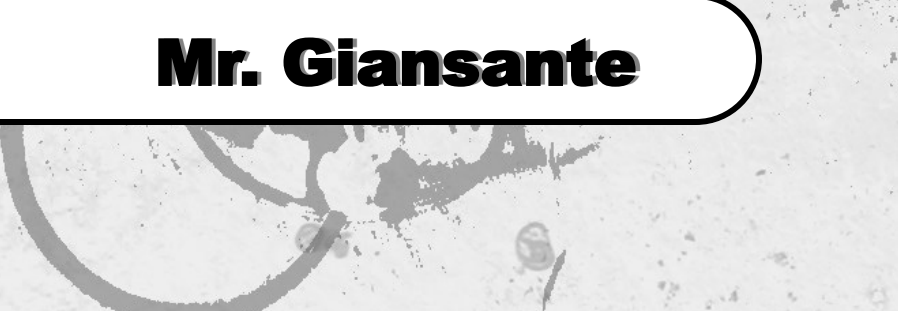

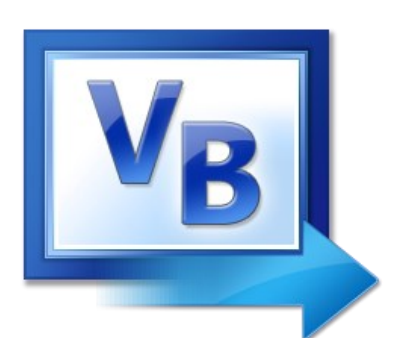

# Visual Basic Slot Machine

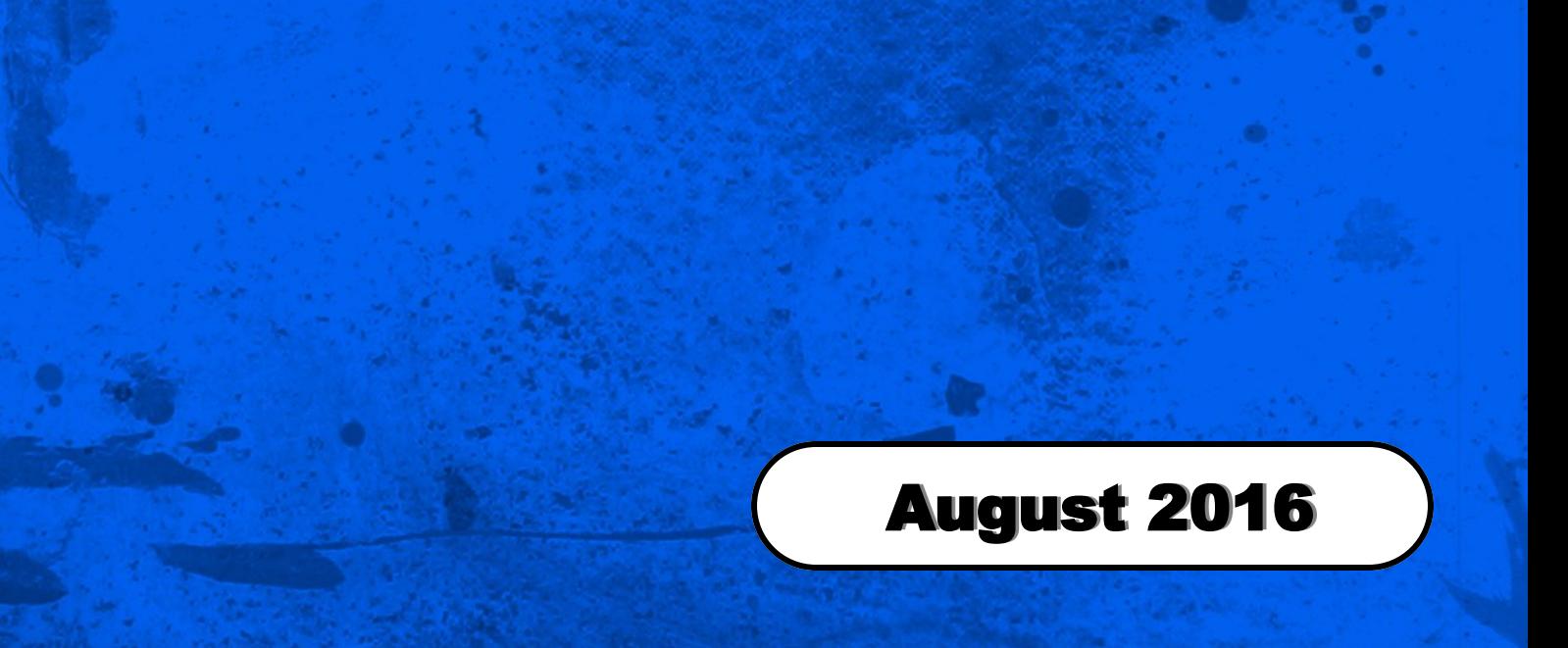

### Difficulty Level:

**Beginner** Intermediate Advanced

#### Help References:

Button Control RadioButton Control MenuStrip Control PictureBox Control Random Numbers If-Then Statement

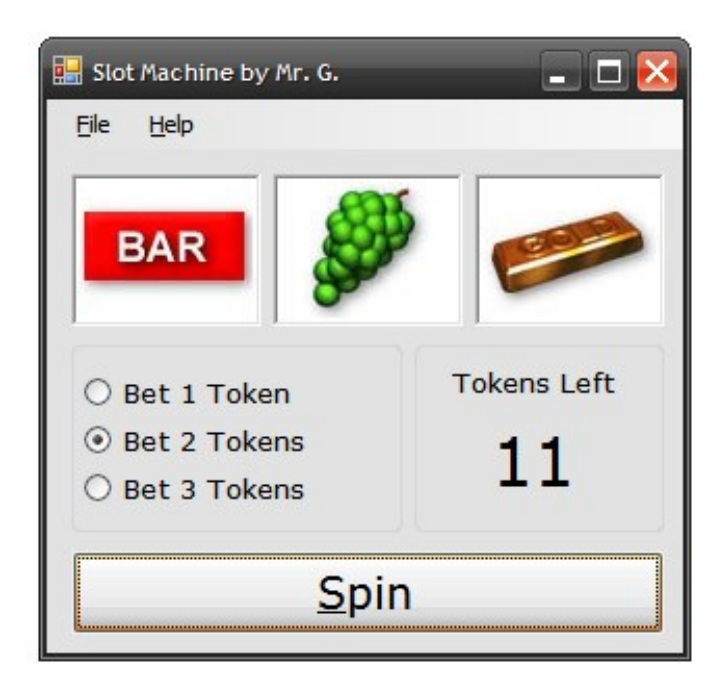

Design a Visual Basic program that simulates a video slot machine.

When the user presses on the "Spin" button, the symbols should appear to be "rolling" and after a while, three symbols should randomly appear.

Your program should then calculate the player's losings or winnings and keep a running total of the number of tokens they have.

The user should have the option to bet 1, 2 or 3 tokens each turn. Their winnings should reflect their bet.

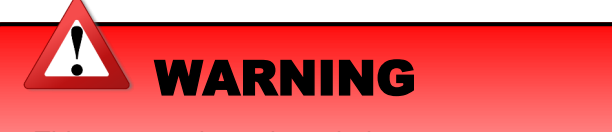

This program is not intended to encourage gambling. Gambling by minors is illegal.

### Extra Challenge: Multiple Paylines

A slot machine with more than one payline is called "multi-payline". There may be three to five horizontal paylines and even diagonal paylines. Some slots will also have vertical paylines.

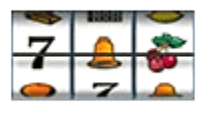

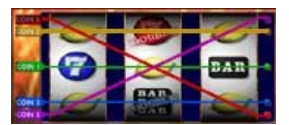

Single Payline Multiple Paylines

### Slot Machine Help

Draw the user interface (see screenshot to the left).

Name the three PictureBox contols: Wheel1, Wheel2 and Wheel3

Set each of the thee PictureBox's **SizeMode** property to **AutoSize**.

On the side of the Form, draw eight PictureBox controls (this is not shown on the screenshot). Each will store an image of the eight different stops.

Name the eight PictureBox contols: Symbol1, Symbol2, Symbol3, etc.

Set each of the eight PictureBox's **Visible** property to **False**.

Set each of the eight PictureBox's **SizeMode** property to **AutoSize**

Using the **Image** property, find the picture file you just saved. The picture should now appear in the PictureBox.

Repeat this process until all eight PictureBoxes contain a picture.

Enter the following code in General | Declarations ...

Dim Tokens as Integer

Dim r As Random = New Random

Enter the following code in Form | Load ...

Tokens  $= 100$ 

### Pseudocode for the "Spin" Button

Determine how much the user wants to bet ...

If RadioButton1. Checked = True Then Bet =  $1$ 

Repeat the above for RadioButton2 and RadioButton3.

Subtract the amount "Bet" from the player's total number of Tokens.

Pick a random number (between 1 and 8) to determine which picture will show up in the first wheel.

 $r1 = r.Next(1, 9)$ 

Place the corresponding picture into the first wheel.

If  $r1 = 1$  Then Wheel1. Image = Symbol1. Image If r1 = 2 Then Wheel1.Image = Symbol2.Image If r1 = 3 Then Wheel1.Image = Symbol3.Image If  $r1 = 4$  Then Wheel1. Image = Symbol4. Image etc.

Repeat the above for the other two "wheels".

To determine if the player wins ...

```
If r1 = 1 and r2 = 1 and r3 = 1 Then
      Tokens = Tokens + (bet * 10)
      Label1.Text = Tokensresponse = MessageBox.Show("You won!", "Winner", MessageBoxButtons.OK)
End If
If r1 = 2 And r2 = 2 And r3 = 2 Then
      Tokens = Tokens + (bet * 20)
etc.
```
Now, check if the player has less than three tokens; in which case the RadioButton for "Bet 3 Tokens" should be disabled. Don't forget to re-enable it if they have three or more tokens.

Now, check if the player has less than two tokens; in which case the RadioButton for "Bet 2 Tokens" should be disabled. Don't forget to re-enable it if they have two or more tokens.

Now, check if the player is broke, in which case they should be asked if they want to start a new game.

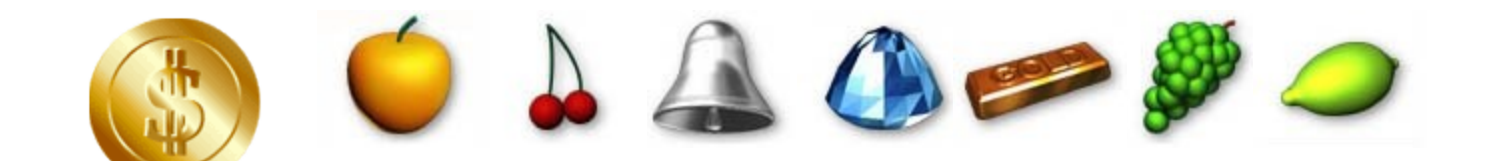

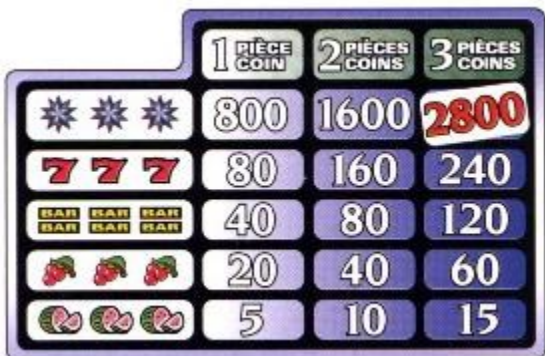

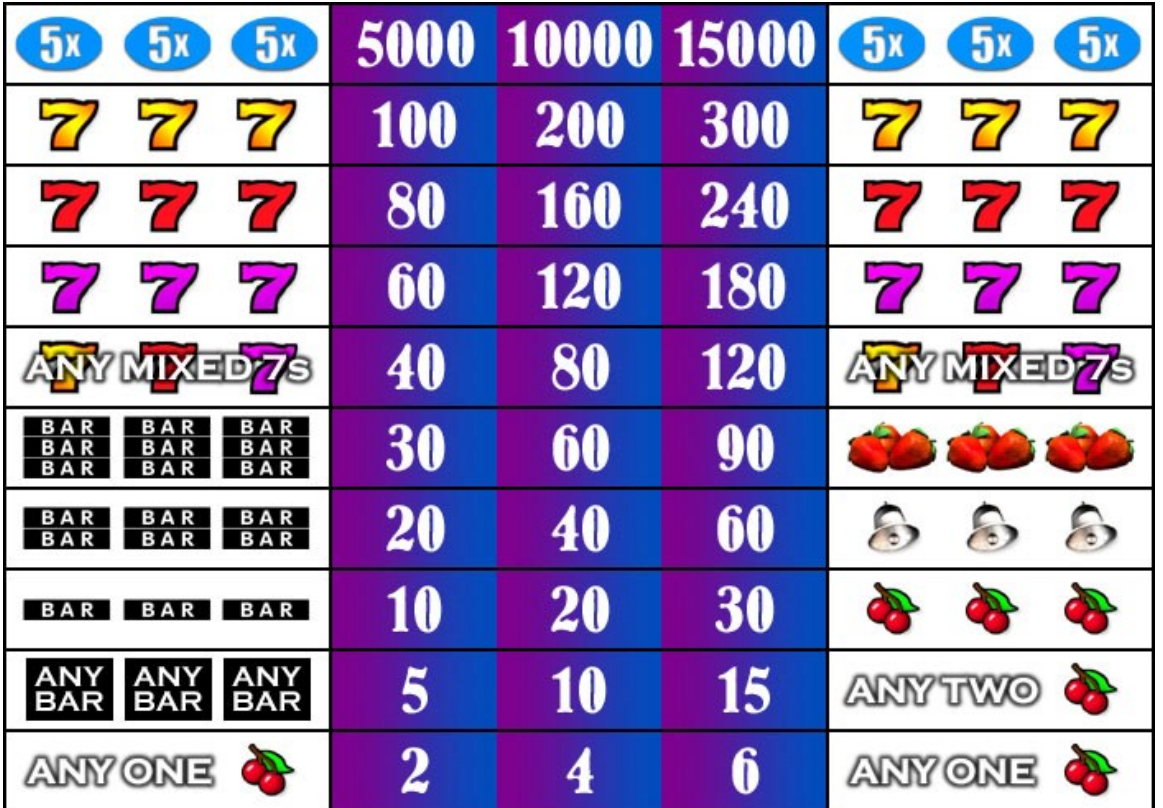

Please fill out all the information in this column using a pen before getting this assignment marked.

 $\mathcal{L}_\text{max}$  , and the set of the set of the set of the set of the set of the set of the set of the set of the set of the set of the set of the set of the set of the set of the set of the set of the set of the set of the

Name

\_\_\_\_\_\_\_\_\_\_\_\_\_\_\_\_\_\_\_\_\_\_\_\_\_\_\_\_\_\_\_\_\_\_\_\_\_\_\_\_\_\_\_\_\_ Date

 $\mathcal{L}_\text{max}$  , and the set of the set of the set of the set of the set of the set of the set of the set of the set of the set of the set of the set of the set of the set of the set of the set of the set of the set of the **Class** 

### Academic Honesty

The work I am submitting is completely my own creation and has not been copied from anyone else's work. If I have received help on this project, the names of those who have assisted are listed below.

 $\mathcal{L}_\text{max}$  , and the set of the set of the set of the set of the set of the set of the set of the set of the set of the set of the set of the set of the set of the set of the set of the set of the set of the set of the

\_\_\_\_\_\_\_\_\_\_\_\_\_\_\_\_\_\_\_\_\_\_\_\_\_\_\_\_\_\_\_\_\_\_\_\_\_\_\_\_\_\_\_\_\_

\_\_\_\_\_\_\_\_\_\_\_\_\_\_\_\_\_\_\_\_\_\_\_\_\_\_\_\_\_\_\_\_\_\_\_\_\_\_\_\_\_\_\_\_\_

\_\_\_\_\_\_\_\_\_\_\_\_\_\_\_\_\_\_\_\_\_\_\_\_\_\_\_\_\_\_\_\_\_\_\_\_\_\_\_\_\_\_\_\_\_ **Signature** 

### Pre-Marking

The following people have pre-marked this assignment: (minimum of two)

 $\mathcal{L}_\text{max}$  , and the set of the set of the set of the set of the set of the set of the set of the set of the set of the set of the set of the set of the set of the set of the set of the set of the set of the set of the

\_\_\_\_\_\_\_\_\_\_\_\_\_\_\_\_\_\_\_\_\_\_\_\_\_\_\_\_\_\_\_\_\_\_\_\_\_\_\_\_\_\_\_\_\_

 $\mathcal{L}_\text{max}$  , and the set of the set of the set of the set of the set of the set of the set of the set of the set of the set of the set of the set of the set of the set of the set of the set of the set of the set of the

### **Deductions**

Each  $\Box$  which is checked indicates the item was not satisfactory and results in the loss of one mark.

Deduction for late assignment is 1 mark per day.

Deduction for program crashing is 2 marks.

### User Interface

- □ Appropriate Text in Title Bar (Form.Text)
- $\Box$  Separators and Access Keys in Menu, Capitalization
- □ "Exit" DialogBox meets requirements
- □ "About" DialogBox meets requirements
- Efficient and Esthetically-Pleasing User Interface
- □ Appropriate controls are used
- □ Spelling and Grammar are correct

### Code / Programming Style

- $\Box$  Variables are declared and logically named
- $\Box$  Code is commented where appropriate
- $\Box$  Code is indented and spaced to show
- $\Box$  Code is efficient

### Work Ethic / Problem Solving Skills

- **Q** Problem Solving Skills are demonstrated
- □ Makes Productive Use of Time
- $\Box$  Only Seeks Help when Necessary

### Program-Specific Criteria

- □ Default value for token bet RadioButtons
- $\Box$  Tokens value is displayed when game starts
- $\Box$  Tokens are properly subtracted after a spin
- □ Winning combinations are indicated
- $\Box$  Tokens are added after a win
- $\Box$  Cannot bet 3 token when only have 2 (etc.)
- $\Box$  Game ends when user has 0 tokens
- □ "Play Again?" works properly
- □ Can Bet 2 or 3 Tokens after a New Game

 $\mathcal{L}_\text{max}$  , and the set of the set of the set of the set of the set of the set of the set of the set of the set of the set of the set of the set of the set of the set of the set of the set of the set of the set of the

\_\_\_\_\_\_\_\_\_\_\_\_\_\_\_\_\_\_\_\_\_\_\_\_\_\_\_\_\_\_\_\_\_\_\_\_\_\_\_\_\_\_\_\_\_

 $\mathcal{L}_\text{max}$  , and the contract of the contract of the contract of the contract of the contract of the contract of the contract of the contract of the contract of the contract of the contract of the contract of the contr

 $\overline{\phantom{a}}$  , and the contract of the contract of the contract of the contract of the contract of the contract of the contract of the contract of the contract of the contract of the contract of the contract of the contrac

\_\_\_\_\_\_\_\_\_\_\_\_\_\_\_\_\_\_\_\_\_\_\_\_\_\_\_\_\_\_\_\_\_\_\_\_\_\_\_\_\_\_\_\_\_

 $\mathcal{L}_\text{max}$  , and the set of the set of the set of the set of the set of the set of the set of the set of the set of the set of the set of the set of the set of the set of the set of the set of the set of the set of the

### **Comments**

**Mark** / 10